Федеральное государственное автономное образовательное учреждение высшего образования «КРЫМСКИЙ ФЕДЕРАЛЬНЫЙ УНИВЕРСИТЕТ имени В.И. Вернадского» (ФГАОУ ВО «КФУ им. В.И.Вернадского»)

> (филиал) Бахчисарайский колледж строительства, архитектуры и дизайна

## ПРИКАЗ

Бахчисарай

 $x_2 + 3/2/34$ 

О повторной ликвидации академической задолженности (с комиссией) по итогам прохождения летней промежуточной аттестации в 2020-2021 у.г.

В соответствии с приказом № 719 от 11.09.2020 года «О ликвидации академической задолженности по итогам прохождения промежуточной аттестации» ФГАОУ ВО «КФУ им. В.И. Вернадского»

## ПРИКАЗЫВАЮ:

 $13.05.$  dead

- 1. Установить сроки прохождения повторной летней промежуточной аттестации (с комиссией) с 16 по 20 мая 2022 года и провести экзамены в колледже.
- 2. Утвердить графики прохождения повторной летней промежуточной аттестации (с комиссией) за 2020-2021 у.г. (приложение).
- 3. Заведующим отделениями ознакомить всех обучающихся, имеющих задолженности по итогам летней промежуточной аттестации 2020- $2021$  y.r.
- 4. Довести к сведению преподавателей расписание повторной пересдачи летней промежуточной аттестации (с комиссией) за 2020-2021 у.г.
- 5. Контроль за исполнением настоящего приказа оставляю за собой.

## И.о. директора колледжа

s.

Л.И. Подокшина

Приложение к приказу

or 13,05, 2022 No 13

## **РАСПИСАНИЕ**

ó

×ì.

повторной летней промежуточной аттестации (с комиссией) обучающихся очной формы обучения Бахчисарайского колледжа строительства, архитектуры и дизайна (филиал) ФГАОУ ВО «КФУ им. В.И. Вернадского» за 2020-2021 учебный год

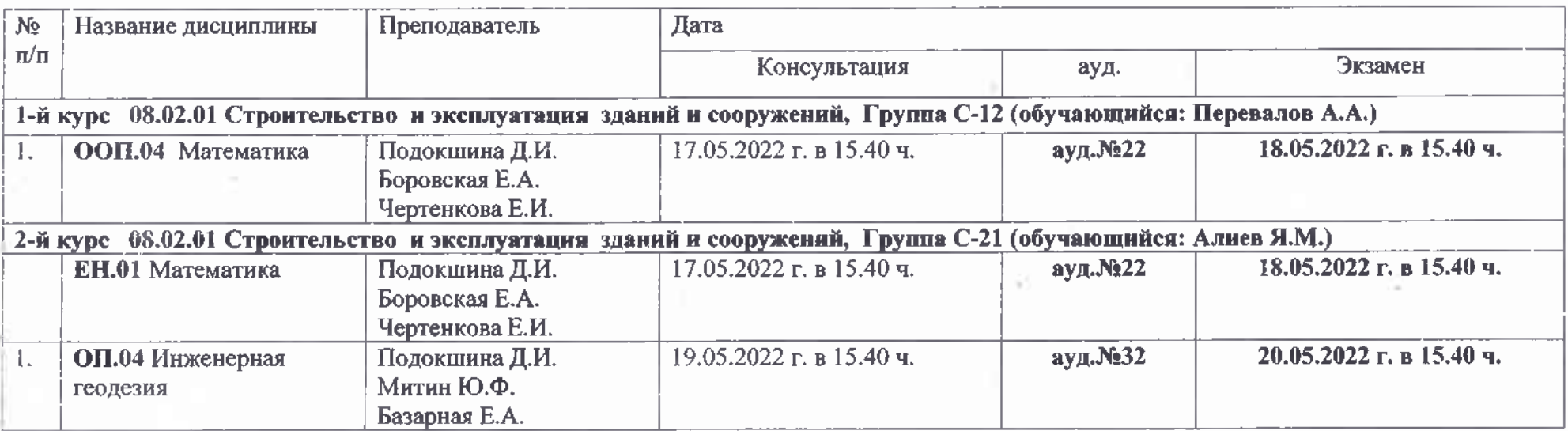